## Package 'OrigamiPlot'

July 29, 2024

Type Package

Title A Visualization Tool Enhancing Radar Plot Visualizations for Multivariate Data

Version 0.1.0

Description A visualization tool for multivariate data. This package maintains the original functionality of a radar chart and avoids potential misuse of its connected regions, with newly added features to better assist multi-criteria decision-making.

Imports fmsb, plotrix, grDevices

**Depends**  $R (= 3.5.0)$ 

License GPL  $(>= 2)$ 

Encoding UTF-8

LazyData true

RoxygenNote 7.3.1

NeedsCompilation no

Author Yiwen Lu [aut, cre], Jiayi Tong [aut], Lisa Levine [aut], Alex Sutton [aut], David Asch [aut], Christopher Schmid [aut], Haitao Chu [aut], Rui Duan [aut], Yong Chen [aut]

Maintainer Yiwen Lu <yiwenlu@sas.upenn.edu>

Repository CRAN

Date/Publication 2024-07-29 13:40:02 UTC

### **Contents**

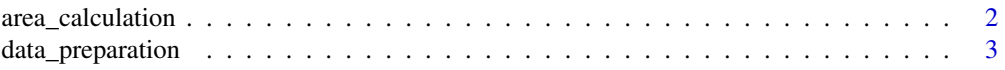

#### <span id="page-1-0"></span>2 area\_calculation

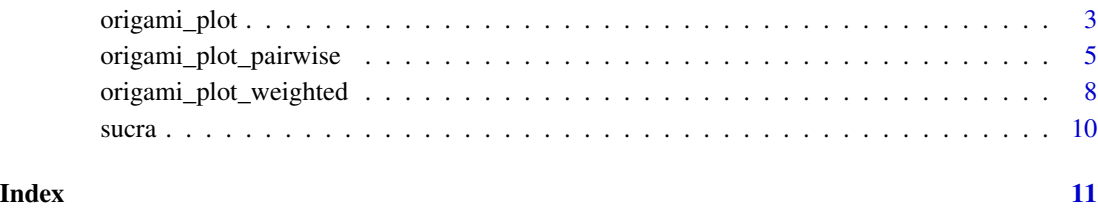

area\_calculation *Function to calculate area of the generated polygon*

#### Description

Function to calculate area of the generated polygon

#### Usage

area\_calculation(df)

#### Arguments

df dataset processed with data\_preparation or in the designated form

#### Details

This function serves as a supplementary tool to compute the area of a generated origami plot when the maximal area achievable within the defined parameters (when all the variables attain 1) is set to 1. The resulting calculated area offers an interpretation of the proportion between the actual origami plot and the maximum achievable area. An example of calculated area is shown in Figure 1.

#### Value

area

#### Examples

```
data(sucra)
df_{\text{list}} \leftarrow \text{data\_preparation}(\text{sucra}, \text{min\_value} = 0.15)area_calculation(df_list[[1]])
```
<span id="page-2-0"></span>data\_preparation *Function to prepare the data into designated format*

#### Description

Function to prepare the data into designated format

#### Usage

```
data_preparation(df, min_value = NULL)
```
#### Arguments

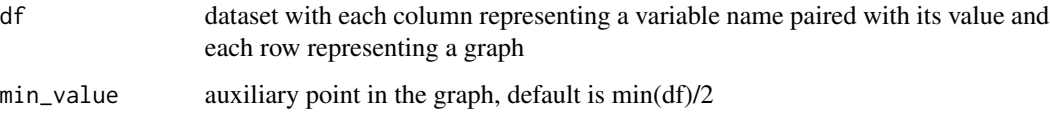

#### Details

This function takes a data frame as input and output a list of formatted data frames. It introduces an auxiliary point for each variable, positioned equidistantly from the central point along auxiliary axes. Users can customize the distance from the point to the center. Without user customization, the distance defaults to half of the smallest value within the dataset.

#### Value

df\_list

#### Examples

```
data(sucra)
data_preparation(sucra,min_value=0.15)
```
origami\_plot *Function to generate origami plot*

#### Description

Function to generate origami plot

#### Usage

```
origami_plot(
 df,
 pcol,
 pfcol = NULL,
 axistype = 0,
 seg = 4,pty = 16,
 plty = 1:6,
 plwd = 1,
 pdensity = NULL,
 pangle = 45,
 cglty = 1.4,cglwd = 0.1,
 cglcol = "#000000",
 axislabcol = "#808080",
 title = ",
 na.itp = TRUE,centerzero = FALSE,
 vlabels = NULL,
 vlcex = 1,
 caxislabels = seq(0, 1, by = 0.25),
 calcex = NULL,
 paxislabels = NULL,
 palcex = NULL
)
```
#### Arguments

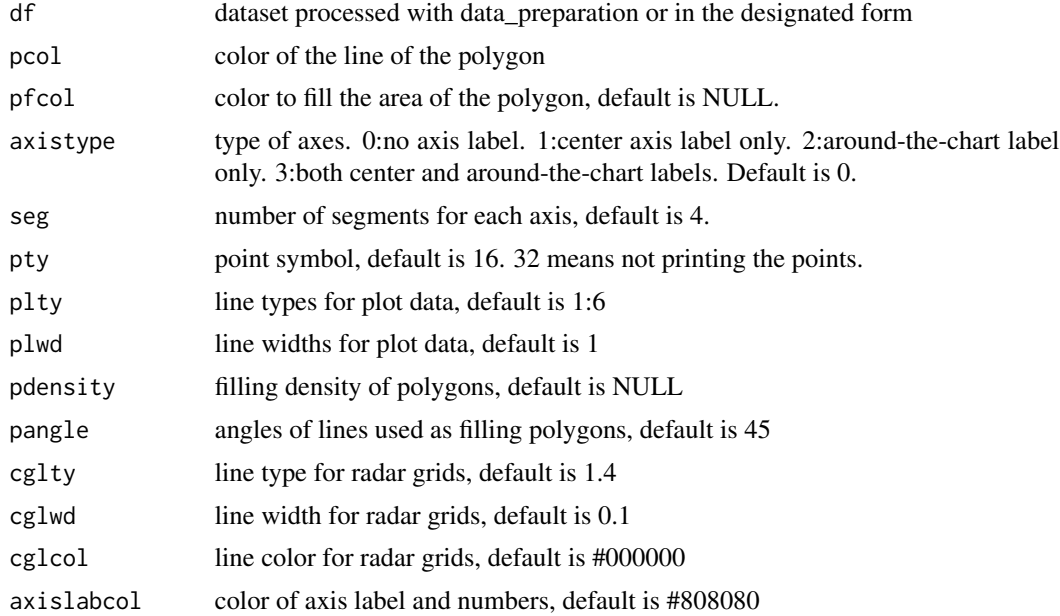

<span id="page-4-0"></span>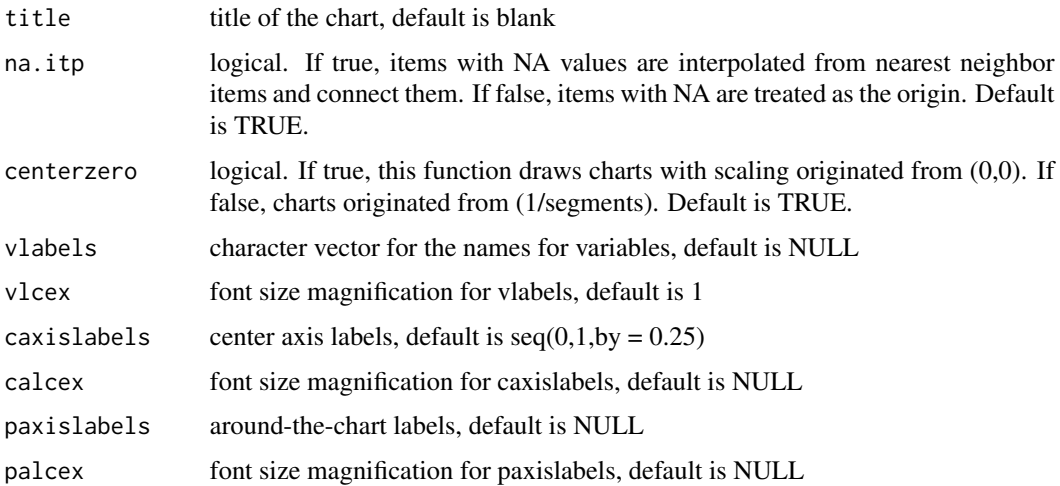

#### Details

This is the main function in the R package that takes a list of data frame(s) and constructs an origami plot. The function plots the main axes of the radar chart as solid lines and marks the score of each variable on these axes with a filled circle. Additionally, it plots auxiliary axes as dashed lines at equal distances between each neighboring pair of primary axes with auxiliary points generated from data\_preparation. Finally, the function connects all the points in order and obtain a connected region that resembles an origami star. Through this method, we successfully address the challenge of axis order affecting the area of the connected region in radar plots. The plot generated using 'origami\_plot' benefit in that the area of the connected region within the origami plot remains consistent regardless of axis sequence.

#### Value

No return value, called for visualization

#### Examples

```
data(sucra)
df_{\text{list}} \leftarrow data_{\text{preparation}}(sucra, \text{min\_value} = 0.15)origami_plot(df=df_list[[1]], pcol = rgb(0.2,0.5,0.5,1),
pfcol = rgb(0.2, 0.5, 0.5, 0.1), axistype=1, pty = 32)
```
origami\_plot\_pairwise *Function to generate pairwise origami plot*

#### Description

Function to generate pairwise origami plot

#### Usage

```
origami_plot_pairwise(
  df1,
  df2,
 pcol1,
 pfcol1 = NULL,
 pcol2,
 pfcol2 = NULL,
 axistype = 0,
 seg = 4,pty = 16,
 plty = 1:6,
 plwd = 1,
 pdensity = NULL,
 pangle = 45,
 cglty = 1.4,cglwd = 0.1,
  cglcol = "#000000",
  axislabcol = "#808080",
 title = ",
 na.itp = TRUE,centerzero = FALSE,
  vlabels = NULL,
 vlcex = 1,
 caxislabels = seq(0, 1, by = 0.25),
  calcex = NULL,
 paxislabels = NULL,
 palcex = NULL
\mathcal{L}
```
#### Arguments

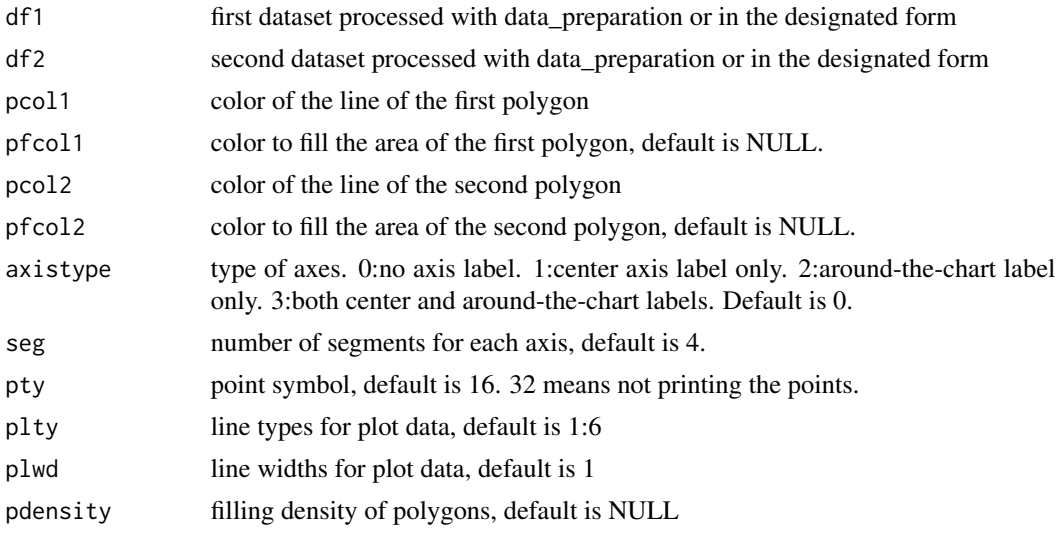

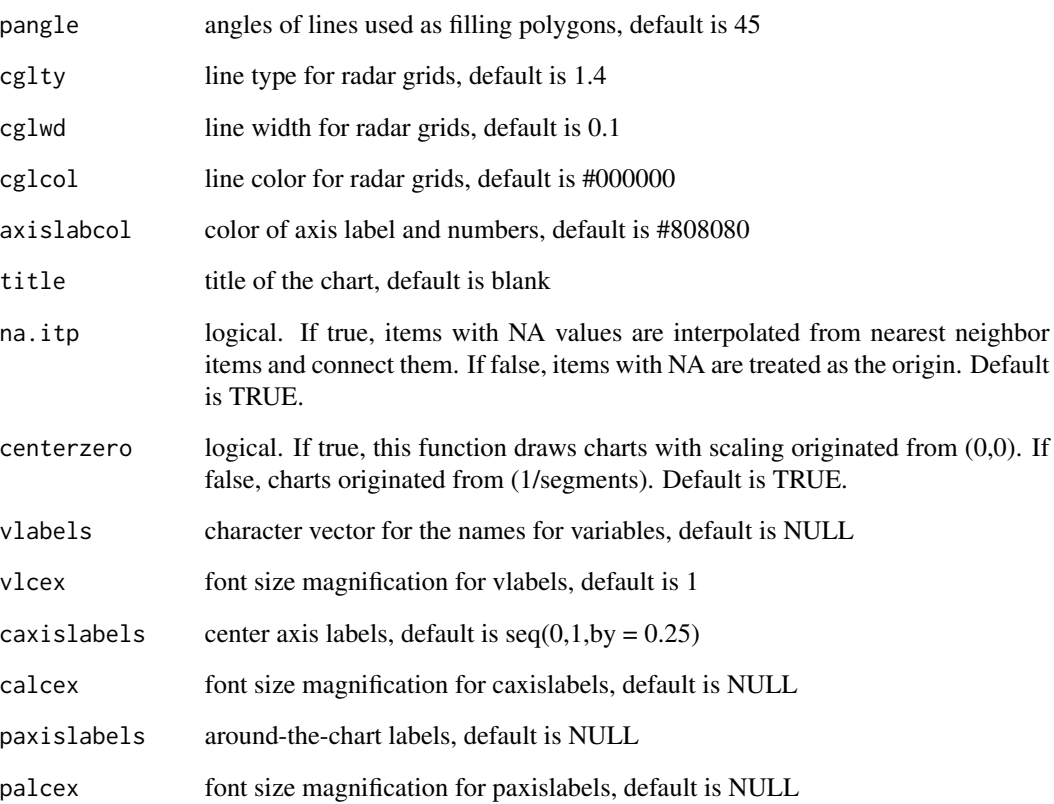

#### Details

This function is an adaptation of the original origami\_plot function, designed to visualize two datasets within a single graph. Pairwise origami plots can serve as a potent tool for conducting comparisons across various levels, offering unique insights into the data being analyzed

#### Value

No return value, called for visualization

#### Examples

```
data(sucra)
df_list <- data_preparation(sucra, min_value = 0.15)
origami_plot_pairwise(df1=df_list[[3]], df2=df_list[[6]],
pcol1 = rgb(0.2, 0.5, 0.5, 1), pfcol1 = rgb(0.2, 0.5, 0.5, 0.1),pcol2 = rgb(0.5, 0.1, 0.1, 1), pfcol2 = rgb(0.5, 0.1, 0.1, 0.1), axistype=1)
```
<span id="page-7-0"></span>origami\_plot\_weighted *Function to generate weighted origami plot*

#### Description

Function to generate weighted origami plot

#### Usage

```
origami_plot_weighted(
  df,
 weight,
 pcol,
 pfcol = NULL,
 pcol2 = rgb(0.6, 0.3, 0.3, 1),pfcol2 = NULL,
 axistype = 0,
  seg = 4,pty = 16,
 plty = 1:6,
 plwd = 1,
 pdensity = NULL,
 pangle = 45,
 cglty = 1.4,cglwd = 0.1,
  cglcol = "#000000",
  axislabcol = "#808080",
  title = ",
  na.itp = TRUE,centerzero = FALSE,
 vlabels = NULL,
 vlcex = 1,
  caxislabels = seq(0, 1, by = 0.25),
  calcex = NULL,
 paxislabels = NULL,
 palcex = NULL
\mathcal{L}
```
#### Arguments

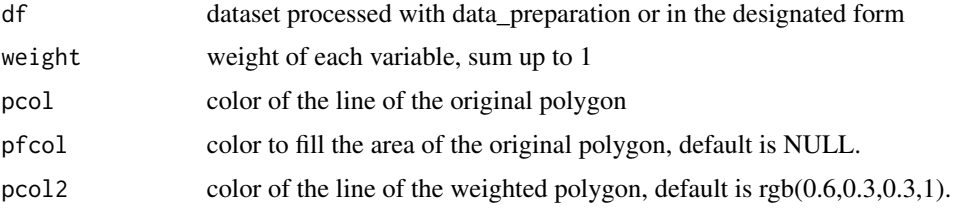

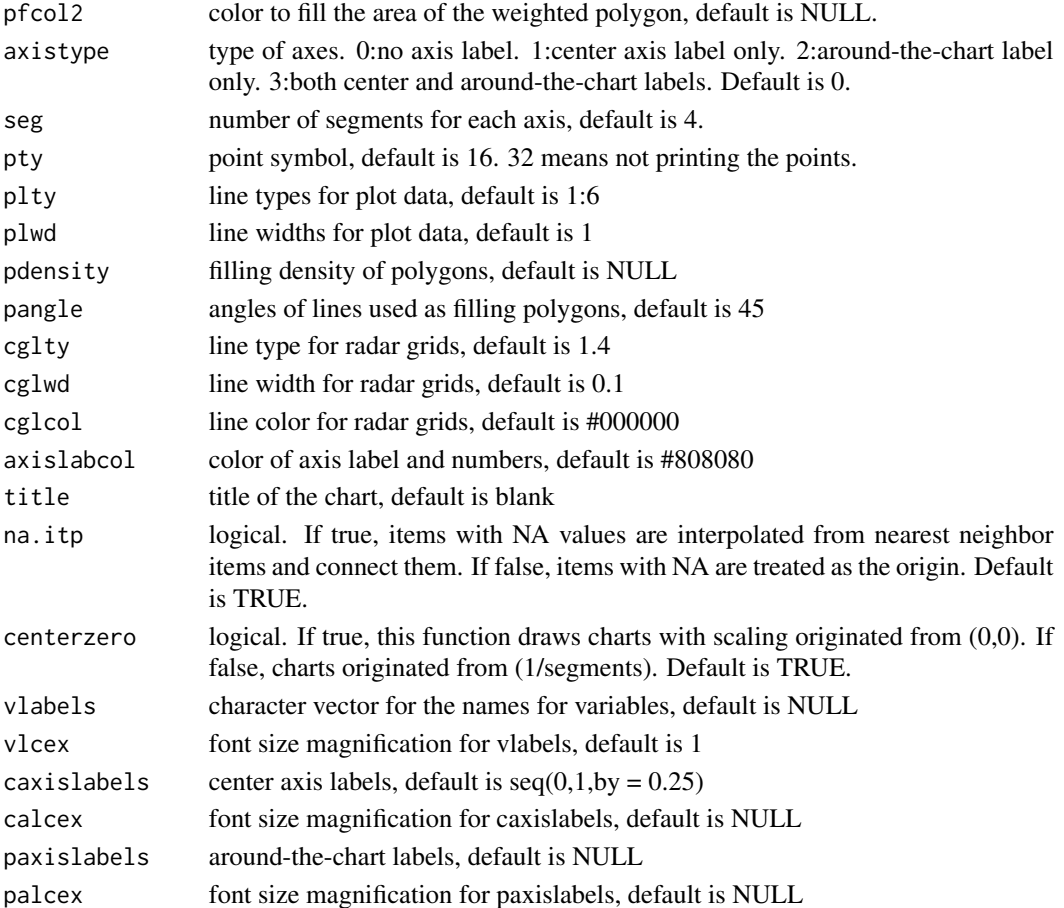

#### Details

This function allows the creation of an origami plot with user-specified weights for different outcomes. The weighted origami plot is a refined analytical tool that facilitates the adjustment of individual attribute weights to accurately reflect their significance in determining overall performance. For instance, if certain outcomes hold greater clinical relevance based on a scientific question, the user can assign higher weights to these outcomes relative to others. Note that the weights assigned should sum up to 1.

#### Value

No return value, called for visualization

#### Examples

```
data(sucra)
df_{\text{list}} \leftarrow \text{data\_preparation}(\text{sucra}, \text{min\_value} = 0.15)original originaltotal = df = df list[[6]], weight = c(0.15, 0.25, 0.3, 0.2, 0.1),
pcol = rgb(0.2, 0.5, 0.5, 1), pfcol = rgb(0.2, 0.5, 0.5, 0.1), axistype=1)
```
<span id="page-9-0"></span>

#### Description

A dataset containing example data.

#### Usage

sucra

#### Format

A data frame with 8 rows and 5 variables:

Outcome.1 Outcome 1 Outcome.5 Outcome 5 Outcome.4 Outcome 4 Outcome.3 Outcome 3 Outcome.2 Outcome 2

# <span id="page-10-0"></span>Index

∗ datasets sucra, [10](#page-9-0) area\_calculation, [2](#page-1-0) data\_preparation, [3](#page-2-0) origami\_plot, [3](#page-2-0) origami\_plot\_pairwise, [5](#page-4-0) origami\_plot\_weighted, [8](#page-7-0)

sucra, [10](#page-9-0)